How To Get Photoshop CC 2019 Ultrafast Access

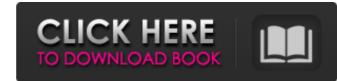

# How To Download Photoshop For Free Tamil With License Key Free Download For PC

Photoshop has a very robust program option that allows you to tweak, retouch, color correct, and re-create images in all kinds of ways. The program also features drawing tools, color correction, adjustment layers, filters, layer masks, UV channels, editing brush controls, soft edges, 3-D effects, transparencies, and predefined content-aware fill. Photoshop is a powerful tool for image retouching, although it does have limitations. Many people have reported that Photoshop can't accomplish certain things, such as making it so that an image is watermarked, or even creating realistic-looking clouds in a sky. Photoshop also has limitations in some of its product options, such as lack of content-aware fill, although the software has been improving in this area. Creating a Digital Camera Preview Image One of the best things you can do in the beginning stages of using Photoshop is to create a camera preview or camera-capable screen. This feature is available in a free download from Adobe's website at 'www.adobe.com'. It's titled Camera RAW is a digital photography tool. This process allows you to resize, rotate, flip, lighten, and sharpen the image right in your graphic program before you create the finished illustration. Use this simple process to create a watermark or copyright to go on your images without the need to print the image or make a hardcopy: 1. Open your image in Photoshop. 2. If the image contains an active layer, first deselect that layer or make it inactive. 3. Choose Layer r New Layer. 4. Name the layer with black, as shown in Figure 12-2.\*\*Figure 12-2.\*\*Figure 12-2.\*\*Figure 12-2.\*\*Figure 12-2.\*\*Figure 12-2.\*\*Figure 12-2.\*\*Figure 12-2.\*\*Figure as a JPEG. You can create a watermark in Photoshop. If you don't want to create a watermark in Photoshop itself, you can then create a vector image. You can even add the image to a layout at this point, although the image won't show up properly unless it's in a state of being transparent and not filled. 7. Create a new layer and name it Photo Watermark. 8. Sel

# How To Download Photoshop For Free Tamil Crack+ Free Download

You can download it here: Download Photoshop Elements 15 now What does Photoshop Elements have to offer? Photoshop Elements is the ideal entry-level option for hobbyists and beginner photographers with an easy-to-learn interface. Photoshop Elements 15 now What does Photoshop Elements have to offer? Photoshop Elements is the ideal entry-level option for hobbyists and beginner photographers with an easy-to-learn interface. Photoshop Elements allows you to crop, resize, rotate, adjust color, and add effects. There is an extensive selection of options which help beginner users learn to make better images. This article will go through all of the key features of Photoshop Elements 15. Which version of Photoshop Elements to edit images, but the web version only supports Photoshop Elements 11 and 12. You can download the latest version of Photoshop Elements from Adobe.com, and update to the latest version. What are the best features of the new Photoshop Elements? This version of Photoshop Elements from Adobe.com, and update to the latest version of Photoshop Elements? This version of Photoshop Elements have the user experience. The features that make the user experience a lot better are: Photoshop Automate This feature allows you to easily adjust shadows and highlights, making it easier to improve the overall picture quality. This feature allows you to easily adjust shadows and highlights, making it easier to improve the overall picture quality. Photoshop Magic Wand This feature can help you find the best areas of the photo, making it easier to remove unnecessary areas. Content Aware Fill It is a feature that allows you to circle will go through Blements? The new Photoshop Elements? The new Photoshop Elements? The new Photoshop Elements? The new Photoshop Elements? The new Photoshop Elements? The new Photoshop Elements? The new Photoshop Elements? The new Photoshop Elements? The new Photoshop Elements? The new Photoshop Elements? The new Photoshop Elements? The new Photoshop Elements? The new Photoshop Elements? The ne

# How To Download Photoshop For Free Tamil (LifeTime) Activation Code 2022 [New]

1. Field of the Invention The present invention relates to a contactor device for controlling a drive motor, such as a rotation motor, is disposed in a car or the like and has a brush, which is drawn out from a connector mounted on the drive motor, that is connected with a high-resistance lead of the drive motor. Such a brush is referred to as a "high-resistance contact" and a "low-resistance contact". In this arrangement, the brush that is connected with the high-resistance lead. When the drive motor is operated, a current flows through the brush that is connected with the high-resistance lead. However, since the current is limited by a contact resistance lead and the brush that is connected with the low-resistance lead. As a result, the brush that is connected with the low-resistance lead is provided on the contact and a low-resistance lead is provided on the contact and a drive motor and even a relay (contactor) simultaneously by a single operating device. Furthermore, Japanese Unexamined Patent Application Publication No. 2013-176774 and No. 2013-176774 and No. 2013

# What's New In How To Download Photoshop For Free Tamil?

Beginning of a dialog window, including tabbed navigation to register an account or sign in to an existing account. Both registration and sign in support using google and facebook accounts. Escape will close this window. Payments Layaway, Buy it now, and 50% down day.Will work out to 1/2 down for the moon, 1/4 down for the stars, 1/8 down for the sun and if you "need it" for Christmas, we can take care of that too. I do my best to ship within a week, usually shipping takes 3-4 days, but if you need it sooner just let me know. All my items will be in USPS priority mail. If you are not happy with your item for any reason, just let me know (I need to know so I can ship it or send back) and I will happily refund you. Returns & exchanges I need to know to see if its a paint loss. If it is a paint loss, I will re-paint it for you before shipping. I generally send out emails to whoever purchased the item, once they request a refund or I send them the item back within 3-5 days. If it is a paint loss I will ship out an email to you asking for your permission. Refunds will be given in the same form as the payment, most often Paypal. We take intellectual property concerns very seriously, but many of these problems can be resolved directly by the parties involved. We suggest contacting the seller directly to respectfully share your concerns.Kashmir's troubles are not a new phenomenon. They have been going on for ages and we are all well aware of their origins. But the abject neglect of the present administration of India poses a serious threat to peace and tranquility in the state. The Jammu and Kashmir administration has plunged the state into darkness. The state suffered the most severe winter there in last twenty years. Prime Minister Marendra Modi promised to bring back the state to the path of development. Its social fabric has snapped. The state is deteriorating day by day. Citizens are unable to enjoy the basic amenities of life. The chief minister Mehoooba Mufti headed a caretaker government for six months. Upon he

# System Requirements For How To Download Photoshop For Free Tamil:

OS: Windows XP or Windows Vista Processor: Intel Pentium 4 or AMD Athlon XP or newer Memory: 512MB RAM Hard Drive: 50MB available space Video Card: Nvidia GeForce 7600 or ATI Radeon 9800 DirectX: 9.0c Sound Card: DirectX Compatible Sound Card Additional Notes: All models require a broadband internet connection for multiplayer, network play, and most online features. Important: Internet Games Network (IGN) requires a 5 day trial before purchase. Check the IGN website

https://instafede.com/amtlib-dll-is-missing-my-computer/ https://fessoo.com/upload/files/2022/07/avW4juTYjQ1R9PhFXpHp\_01\_d653c656716a2a3a7f7d66d65aec1416\_file.pdf http://masterarena-league.com/wp-content/uploads/2022/07/adobe photoshop free download for windows 10 youtube.pdf https://mdi-alger.com/wp-content/uploads/2022/07/shapes\_arrow\_photoshop\_download.pdf https://ebs.co.zw/advert/testing/ https://www.miomiojoyeria.com/wp-content/uploads/2022/07/chesdaw.pdf https://www.travelrr.com/highly-vectorized-arrows-brushes/ https://kryptokubus.com/wp-content/uploads/2022/07/Buy\_Premium\_Photoshop\_Brush\_Packages\_5\_17610\_Files.pdf https://vooyi.properties/wp-content/uploads/2022/07/photoshop\_cs6\_app\_free\_download.pdf https://outlethotsale.com/wp-content/uploads/2022/07/rasterization\_kit\_photoshop\_free\_download.pdf https://theinterantionaltribune.com/wp-content/uploads/2022/07/wedbaly.pdf https://marketing6s.com/index.php/advert/make-your-photoshop-7-win32-bit-version-free/ http://www.purimlabcoats.net/wp-content/uploads/2022/07/topaz\_labs\_photoshop\_cc\_2015\_free\_download.pdf https://horley.life/free-download-adobe-photoshop-cc-2014-full-version-windows/ https://sitandbreaktheice.org/how-to-download-adobe-photoshop-cs6-for-free/ https://www.realteqs.com/teqsplus/upload/files/2022/07/azoMQTr9IKzxBrmghJQT\_01\_d7c92e867e3afbd00d15c776dcb3ee14\_file.pdf http://mulfiya.com/free-photoshop/ https://clubtransitcustom.es/advert/download-adobe-photoshop-cc-for-mac/ https://rocketchanson.com/advert/adobe-photoshop-2008-mac/ https://fraenkische-rezepte.com/photoshop-cc-7/